## Meni traka

Poslednja izmena 06/07/2021 9:24 am CEST

U nastavku su opisane funkcije standardnih dugmadi na meni traci, koji se pojavljuju na prozorima pregleda, unosa i pogleda.

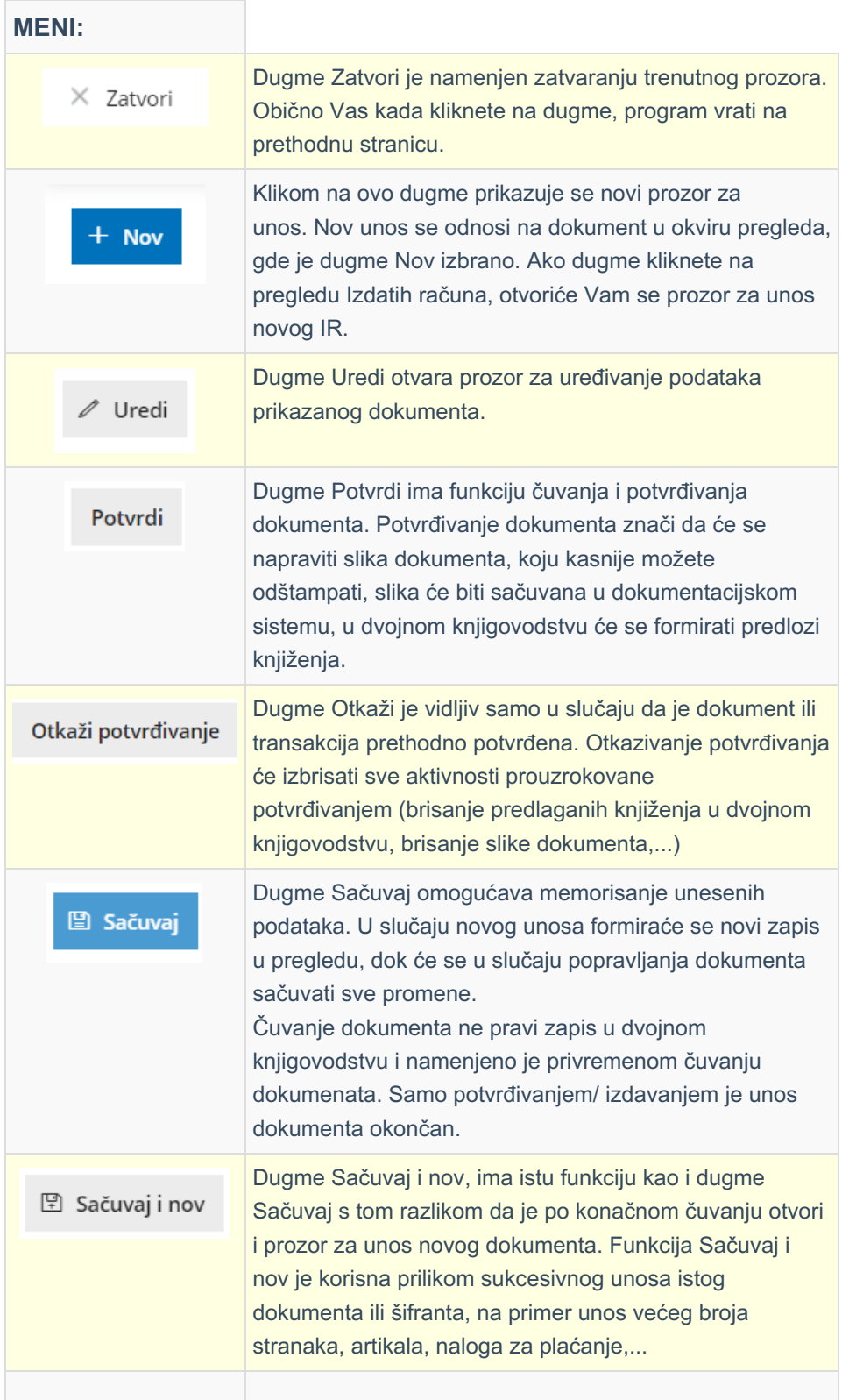

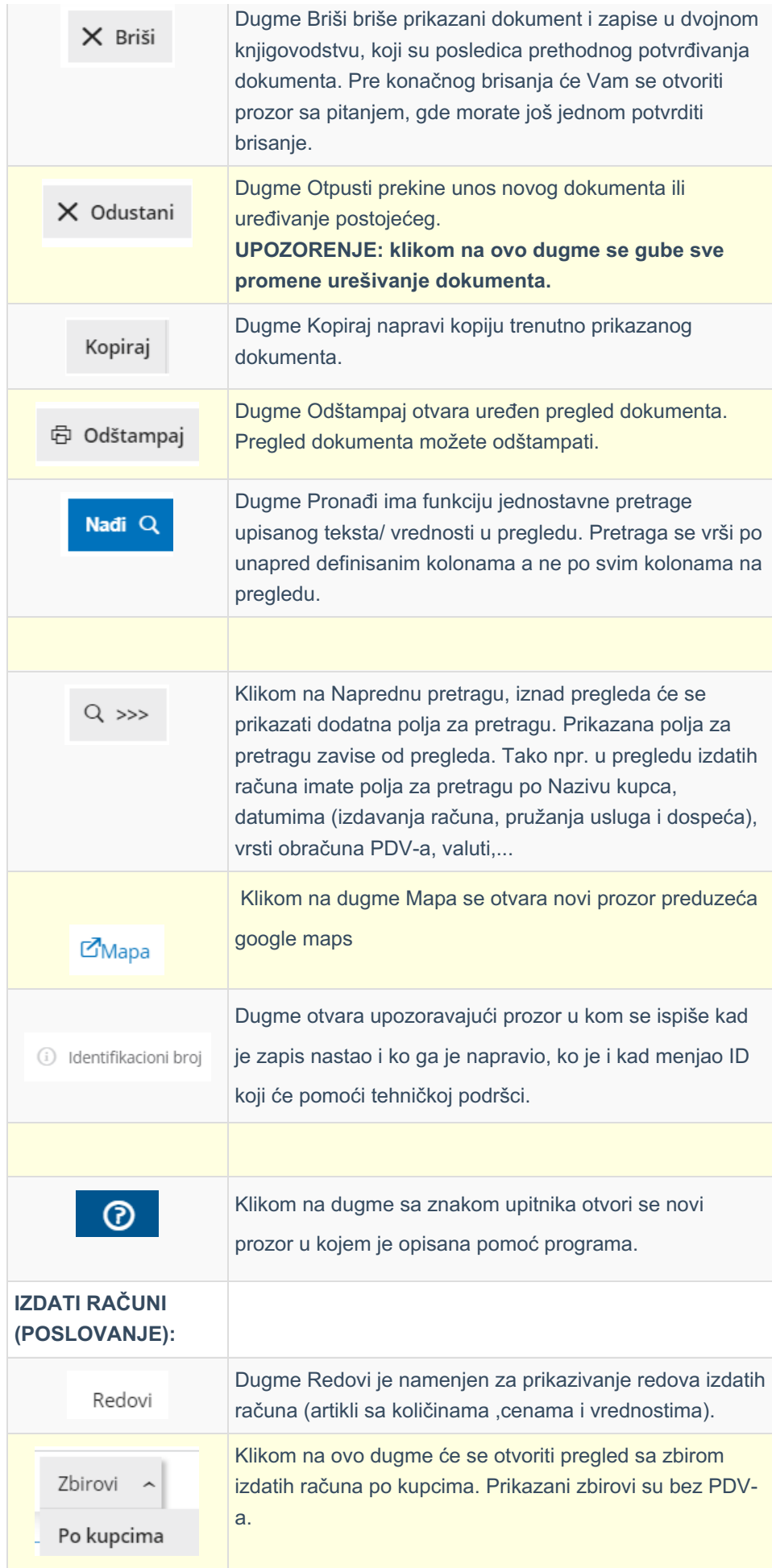

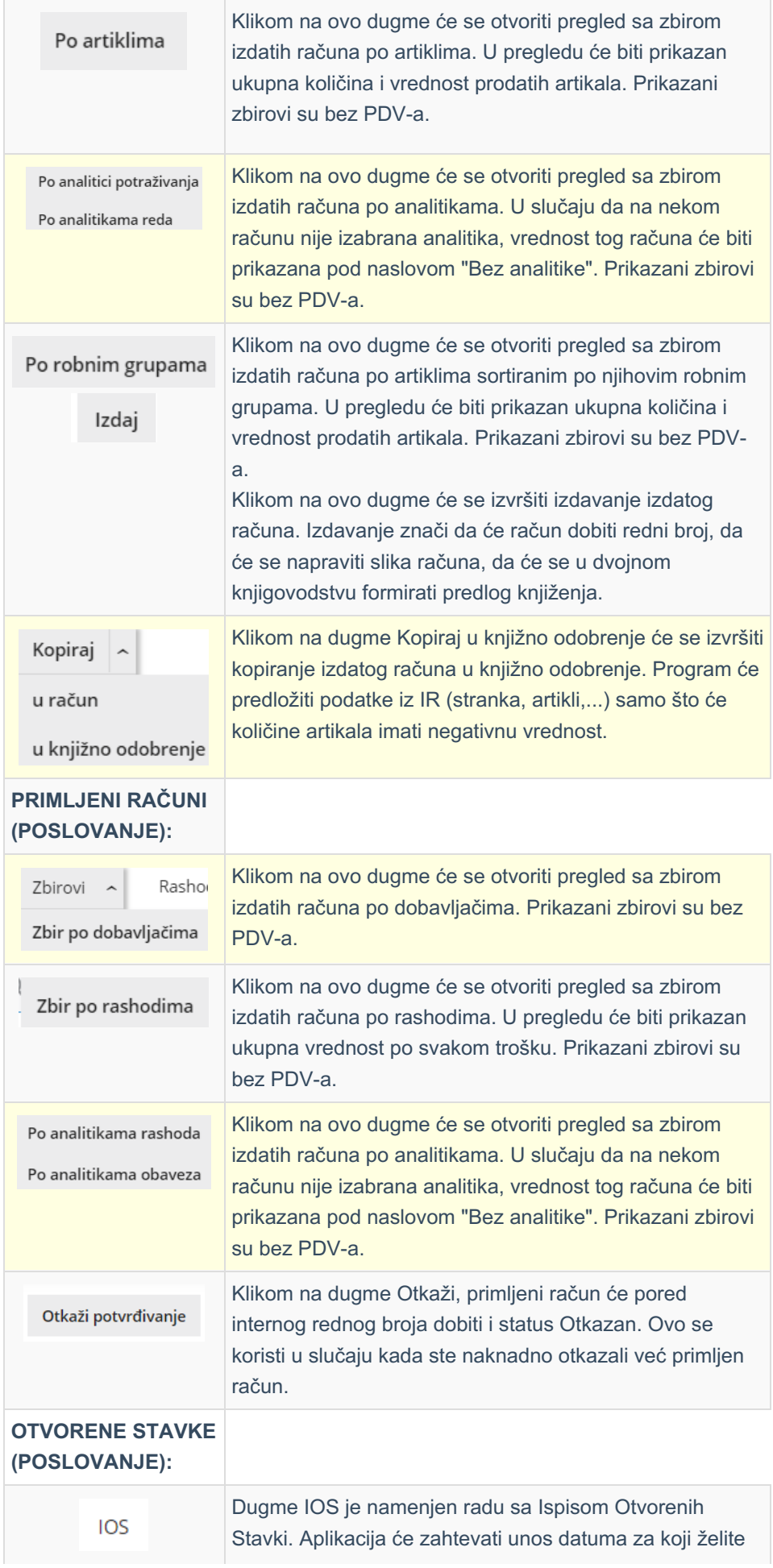

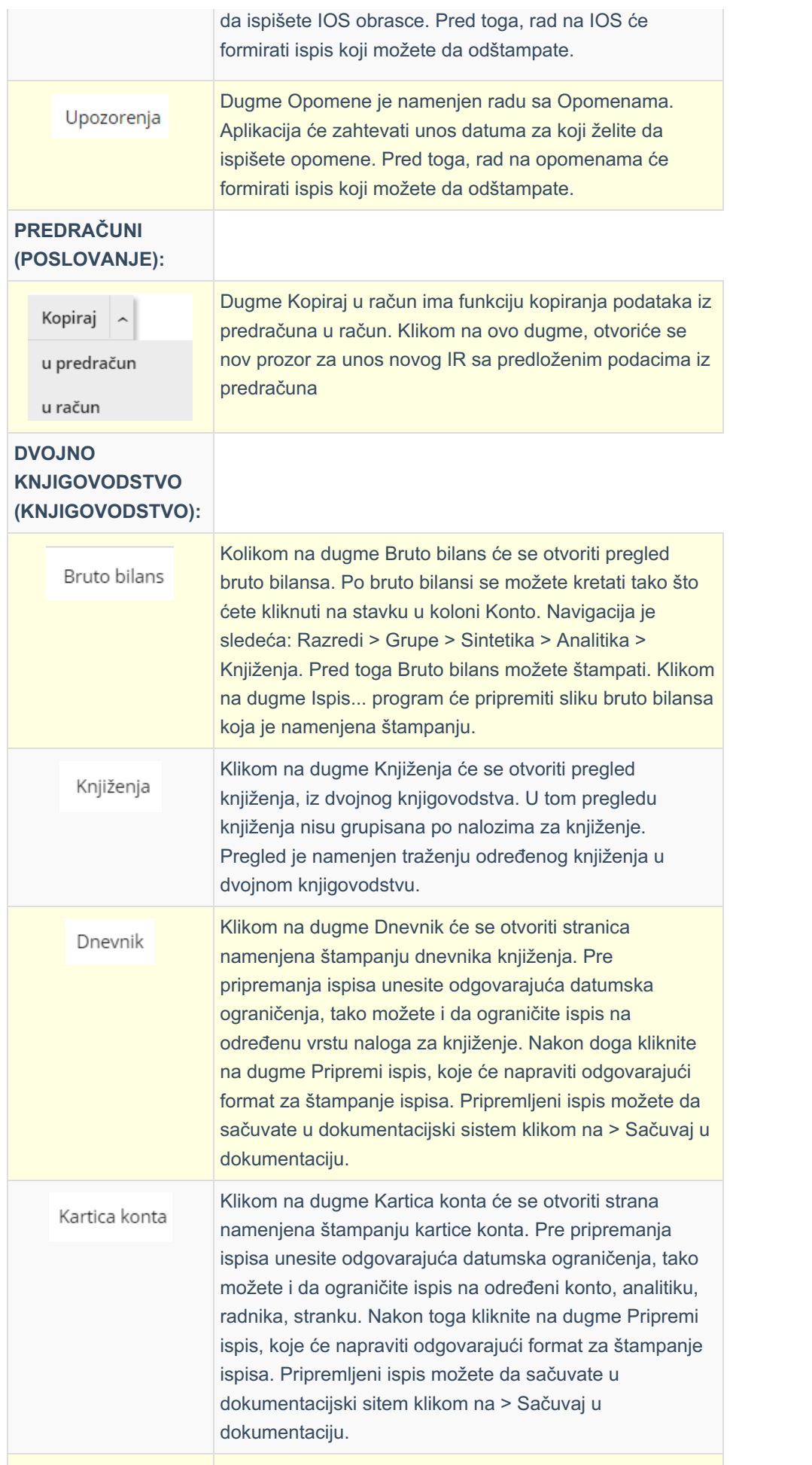

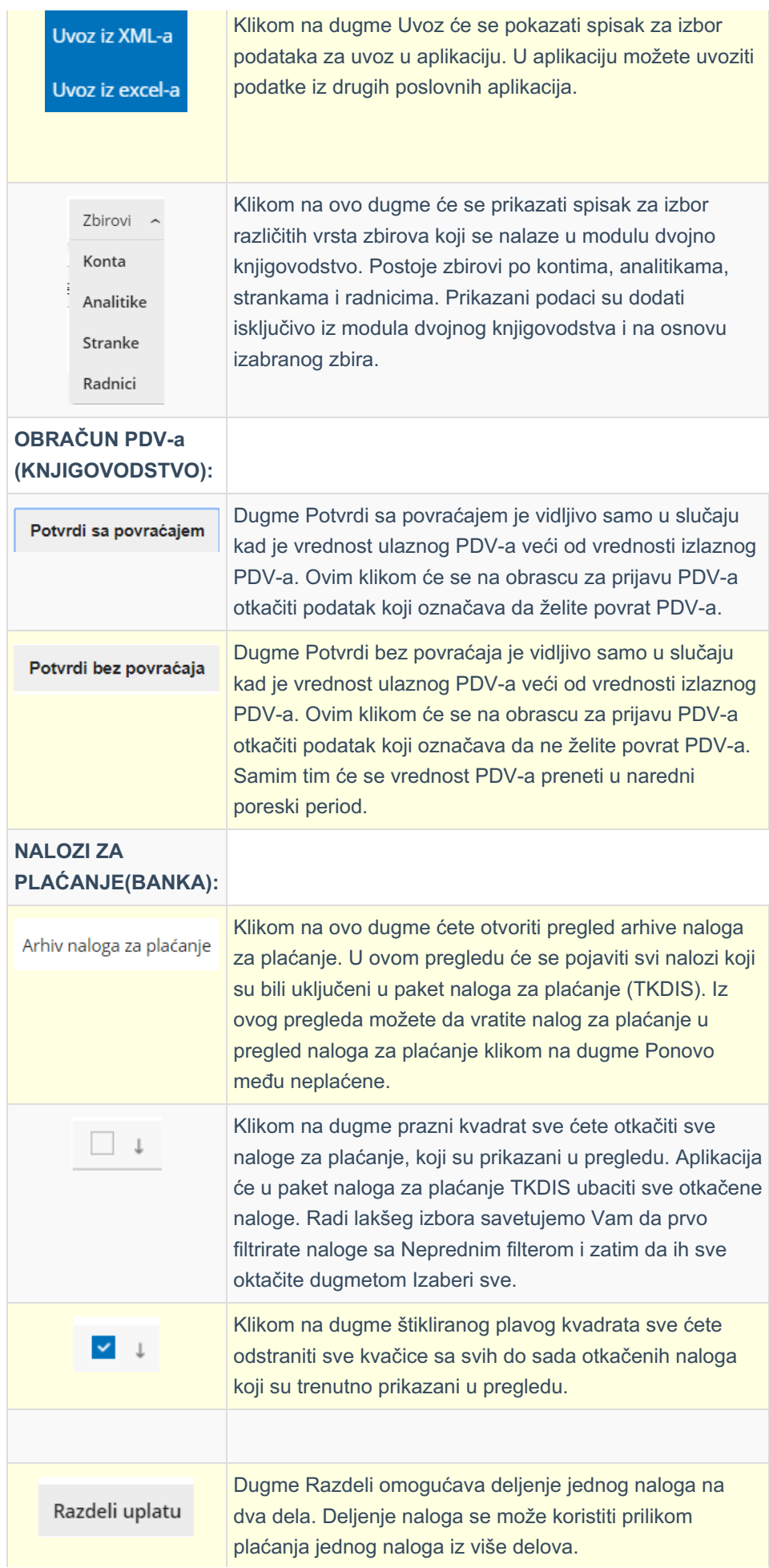

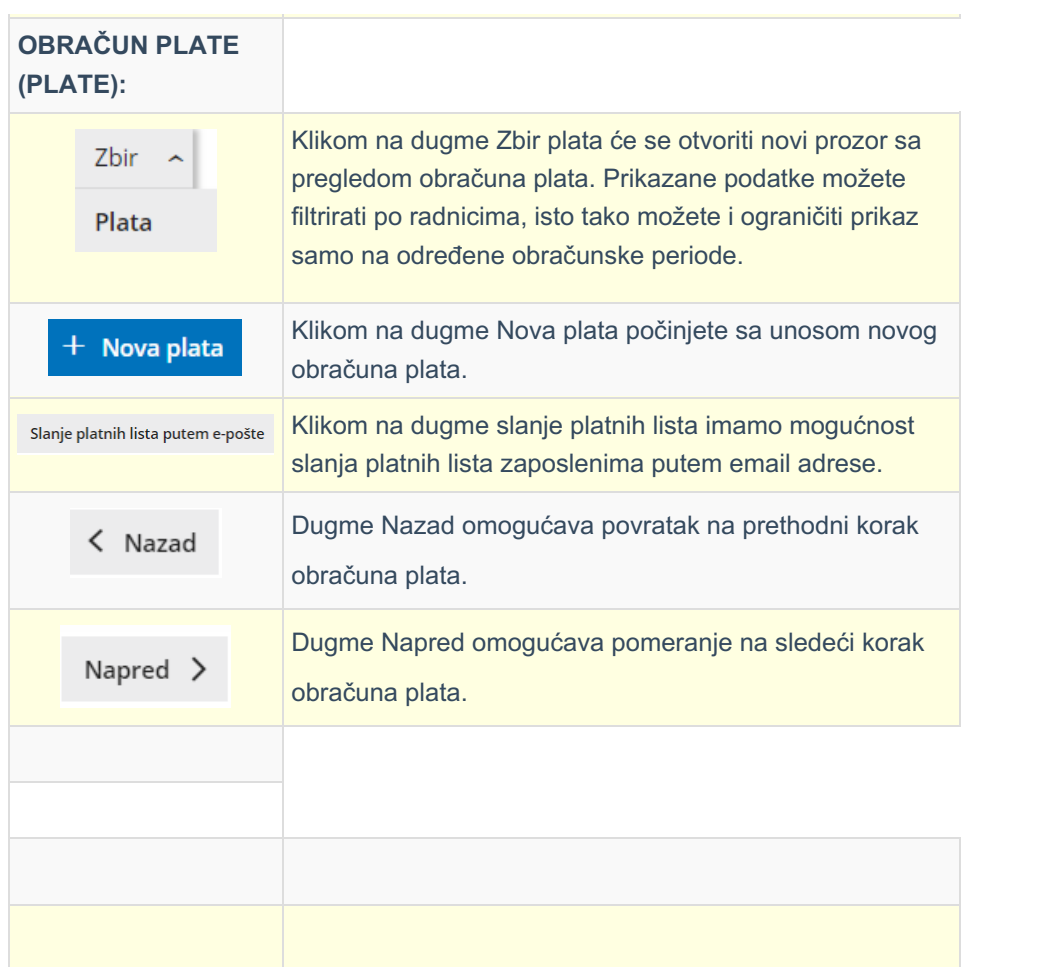